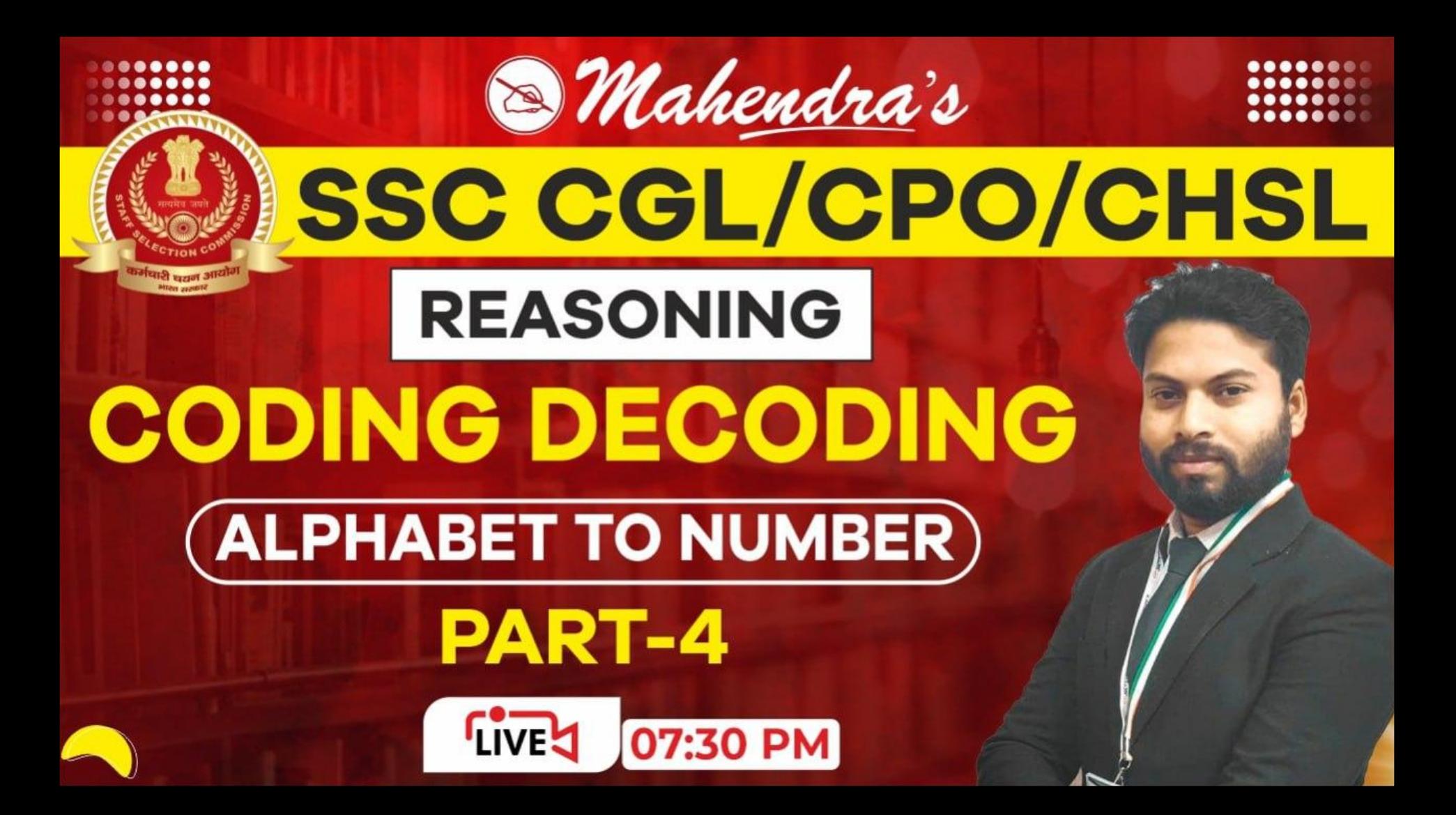

**Q33.In a certain code language 'NORT' is coded as '13120907' and 'JUMP' is coded as '17061411'. Then how will 'VALUE' be coded in the same code language**

(a)526150622 (b)521605226 (c)526150623 (d)526105622

 $N$  O R T  $J J J J J$  $G<sub>7</sub>$  $m$ 12 09 07  $13<sup>7</sup>$ 

VALUE ひしししし OFV  $F$   $z$  $\begin{array}{ccc} \overline{J} & \overline{J} & \overline{J} & \overline{J} & \overline{J} \\ \overline{J} & \overline{J} & \overline{J} & \overline{J} & \overline{J} \end{array}$ \$5.26 1506 22

**Q33.In a certain code language 'NORT' is coded as '13120907' and 'JUMP' is coded as '17061411'. Then how will 'VALUE' be coded in the same code language**

(a)526150622 (b)521605226 (c)526150623 (d)526105622

**Q34.In a certain code language 'SJY' is coded as '2718' and 'MLT' is coded as '75141'. Then how will 'ZQC' be coded in the same code language** $Z$  a  $C$ SJY (a)42101  $\frac{1}{2}$   $\frac{1}{2}$   $\frac{1}{2}$  $J J J$ (b42011 A J X  $H$  $Q$   $B$ (c)42110  $8172$ 

 $2718$ 

 $1024$ 

42011

(d)40112

**Q35.In a certain code language 'NRI' is coded as '5' and 'SJT' is coded as '29'. Then how will 'FAM' be coded in the same code language**

 $\overline{\bigoplus^{\hspace{-2.1mm}(\bullet)}}$ 

 $m$ 

 $20$ 

**(a)18 (b)19 (c)20 (d)21**

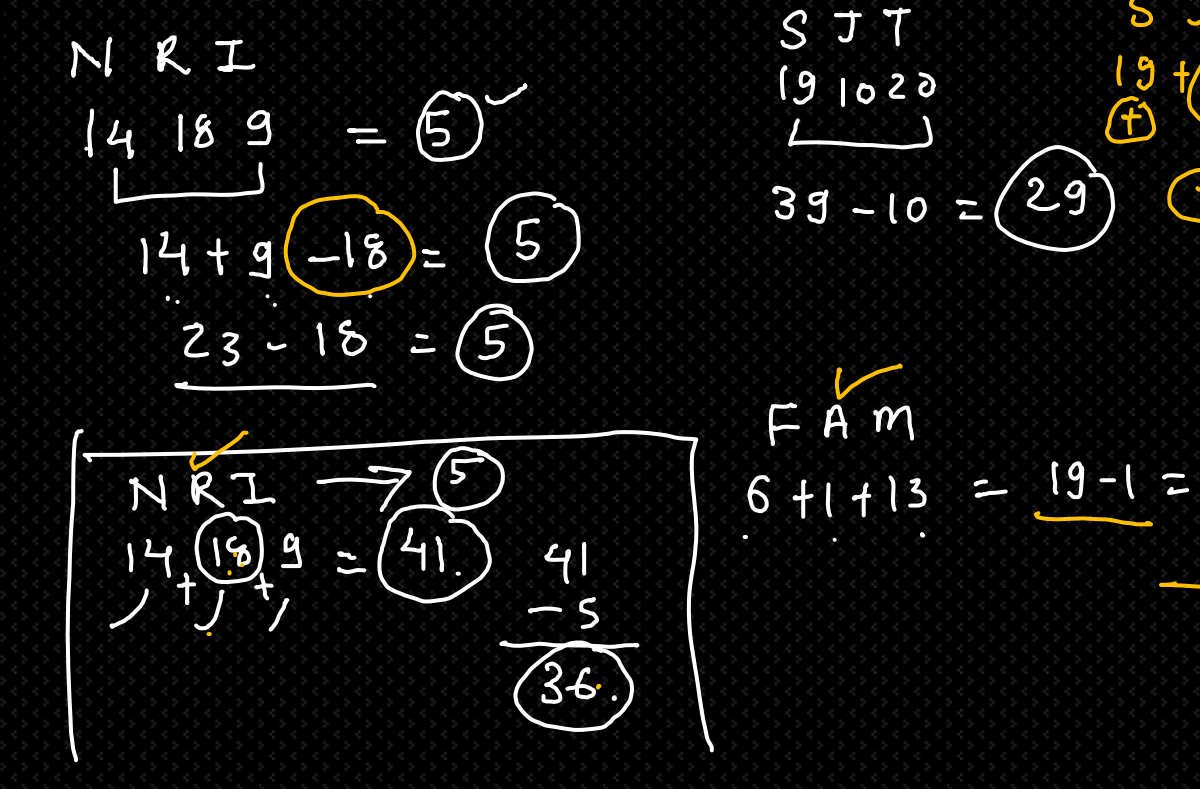

**Q36.In a certain code language 'JOT' is coded as '5' and 'SOX' is coded as '20'. Then how will 'RSD' be coded in the same code language** $ln 4K$ **(a)3**   $(5)$ JOT **(b)4**  $25 SO X$  $\mathbf{z}$ **(c)5**   $S<sub>o</sub>$ **Ug (d)6** mal  $S$  $4 - 1$ 

**Q37.In a certain code language 'ELP' is coded as '23' , 'JOT' is coded as '15' and 'MSD' is coded as '36'. Then how will**   $(C+C) - V_0$ wel. **'ZOE'** be coded in the same code language  $(2+5) = 12 + 16 - 5 = (23)$  $\frac{1}{5!2!16}$  239 (0) **(a)6 (b)7**  $10+20-15 = 5$ **(c)8**  $0 J_0 7 J_0 15 J_0$ **(d)26**  $\frac{1}{1341944}$  + (36) -3<br>13, 11944 + (36) -3<br>26-15-3  $\frac{1}{26-20}$  =  $\frac{1}{20}$  $20E$ 

**Q38.In a certain code language 'GOD' is coded as '433' Then how will 'TAC' be coded in the same code language**

 $G_0$  D = 433. **(a)78**   $7.154 = (26)/2 = 13$ **(b)72 (c) 312**  $7 x 15 x 4 = 420$ **(d) CAN'T** 433

TAC  $20 + 1 + 9 = 24 = 12$  $20 \times 1432$  Co.

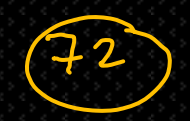

**Q39.In a certain code language 'MORTA' is coded as '131518201' Then how will 'YORZA' be coded in the same code language**YORZA **(a)558610**  MORTA 25) 5-18 26 1.  $1.5$ **(b)1058121** <u>ሁ ጥ</u>  $51820$ **(c)1051281** 105812  $358$ **(d)5568011**  $210$ 

**(a)78 (b)72 (c) 312 (d) CAN'T Q40.In a certain code language 'MORTA' is coded as '131518201' Then how will 'YORZA' be coded in the same code language**

**Q41.In a certain code language 'SORTN' is coded as '48732' Then how will 'MORYE' be coded in the same code language ?**1915 182014  $50RT$ **(a)24783** Opreatich **(b)27438 (c) 24738**  $M_0 R Y E$  $131518255$ **(d) 23874**  $(8 +)$ ( 9 )  $\mathcal{F}$  $9 - 1 = 8$  $2 -$ 

**Q42.In a certain code language 'NOTRUM' is coded as '629345'** Then how will **QVIUAT'** be coded in the same code **language ?** $141520|821$ Topveation **(a)6491328**  $\gamma$ **(b)4693128 (c) 6439281 (d) 6493128** GO VIUAT  $(20)$ <br> $17152292120$ 9  $\mathbf{z}$ 

**Q43.In a certain code language 'ZONACT' is coded as '2315541' Then how will 'MISWAK' be coded in the same code language ?**

**(a)124222 (b)122242 (c) 214212 (d) 212422**

ZONACT  $3,20$ 2615 14 !

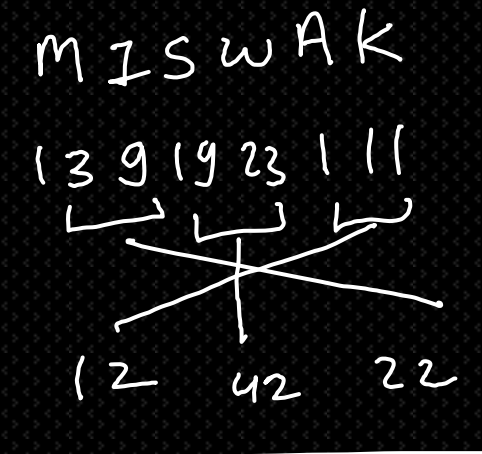

**Q44.In a certain code language 'NASMOQ' is coded as '3445' Then how will 'ZANTUR' be coded in the same code**   $14$  1 19 13 15 17<br>N A 5 M O Q **language ?(a)1458**  $13 + 15 + 17$ **(b)4151**  $(4 + 1 + 19)$ **(c) 4158 (d) 4159** 8 Applete T6 A1 phabet

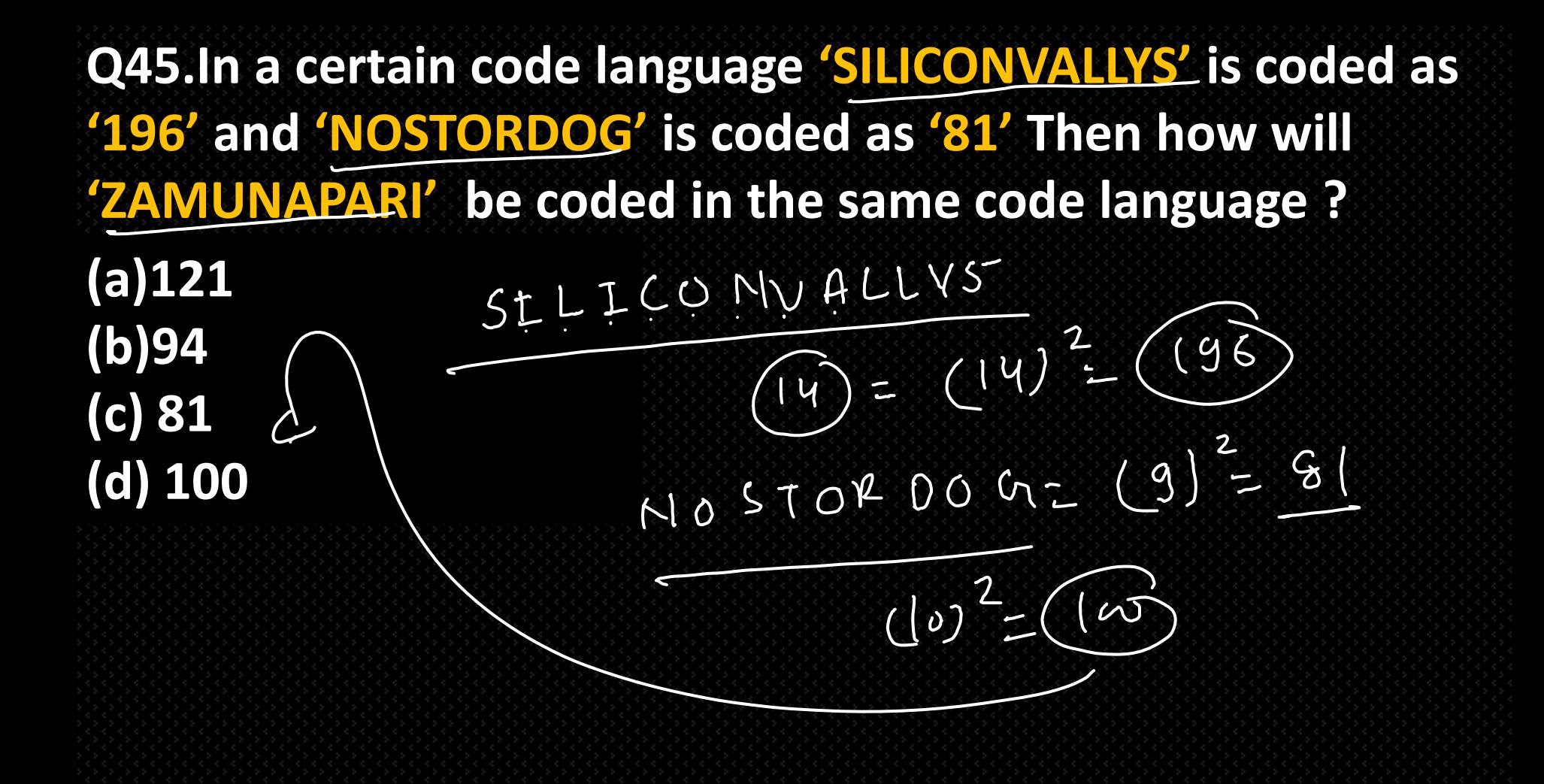

**Q46.In a certain code language 'SIMRON' is coded as '42' and 'BALWANT' is coded as '56' Then how will 'YUJUVENDRA' be coded in the same code language ?** $SIMRoM \rightarrow Q2$ **(a)110 (b)121**  $BALWANT 7$ **(c) 111**

 $Dx8$ 

 $10x11 = (10$ 

**(d) 90**

**Q47.In a certain code language 'PRICE' is coded as '52' and 'NEYMARS' is coded as '94' Then how will 'CONNECTION' be coded in the same code language ?** $(5)$  Lelters =  $5^{2}$  =  $25$ **(a)1 (b)2 (c) 3**  $(7)$  = 17)<sup>2</sup> = 49 **(d) 4**  $(\omega)$  $\overrightarrow{O}$ 

**Q48.In a certain code language 'BACKING' is coded as '27' and 'PONDECHARI' is coded as '46' Then how will 'NEZOOLUI' be coded in the same code language ?** $BACKEMG = 25$ **(a)44 (b)26**  $\overline{PDNDE} (HABKL) \ni \underline{G} G$ **(c) 53 (d) 35**  $N(E)$  z pjoj L UI =  $(S3)$ 

**(a)49 Q49.In a certain code language 'BENQ' is coded as '42' and 'SOLMACS' is coded as '36' Then how will 'NEZWAR' be coded in the same code language ?**

**(b)84**

**(c) 63**

**(d) 54**